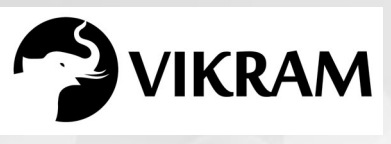

**C-19**

# **COMPUTER STUDIES VIKRAM**

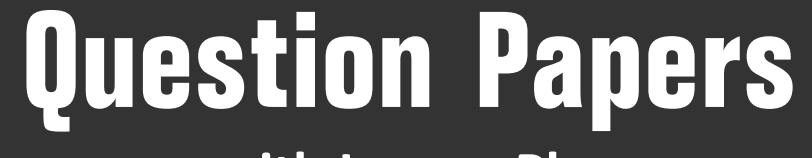

with Lesson Plan

# **CLASS - 4**

**Formative Assessment : I**

**Formative Assessment : II**

**Formative Assessment : III**

**Formative Assessment : IV**

**Summative Assessment : I**

**Summative Assessment : II**

**Summative Assessment : III**

**Total Pages : 24**

Note: These Question Papers are meant for students, using Vikram Text Books and Summative Assessment Papers are also complement for schools. The price of Rs. 2/- against Formative Assessment Papers also charged nominally towards transportation and handling charges only and to avoid misusage/wastage.

B

 $\mathcal{N}$ 

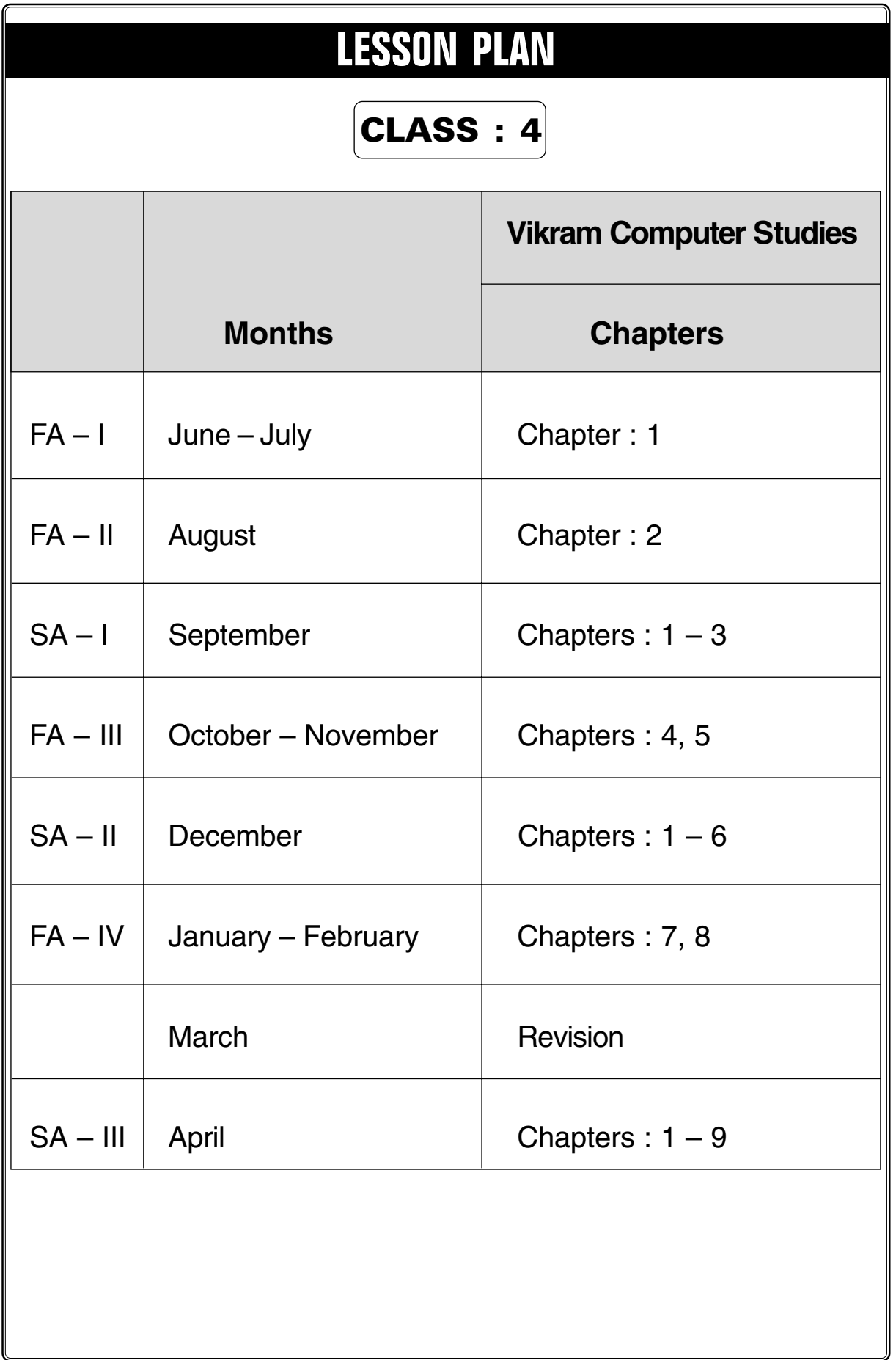

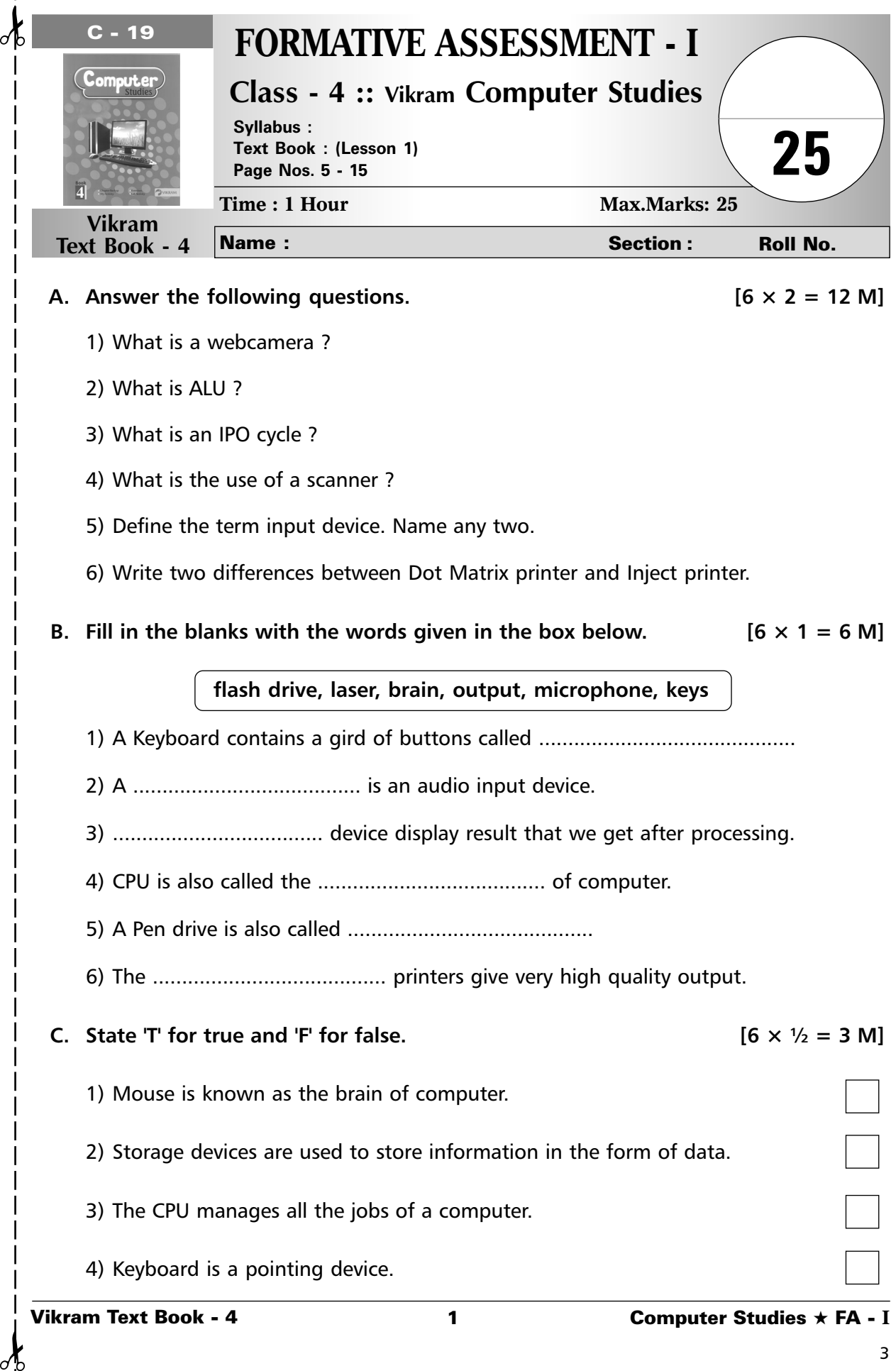

 $\mathcal{C}$ 

♂

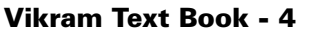

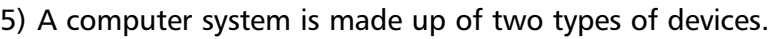

6) RAM stands for Random Access Memory.

# **D.** Tick  $(\checkmark)$  the correct option. [4  $\times$  1 = 4 M]

1) Which of the following keeps its content even when the computer is turn off.

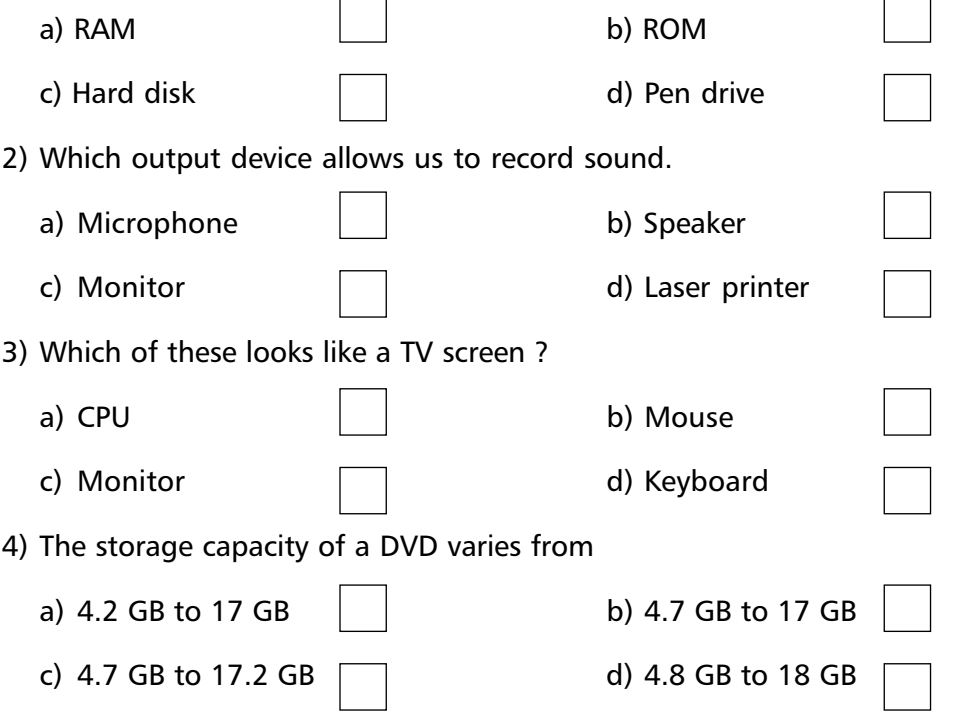

**\*\*\*\*\***

**2 Computer Studies ★ FA - I** 

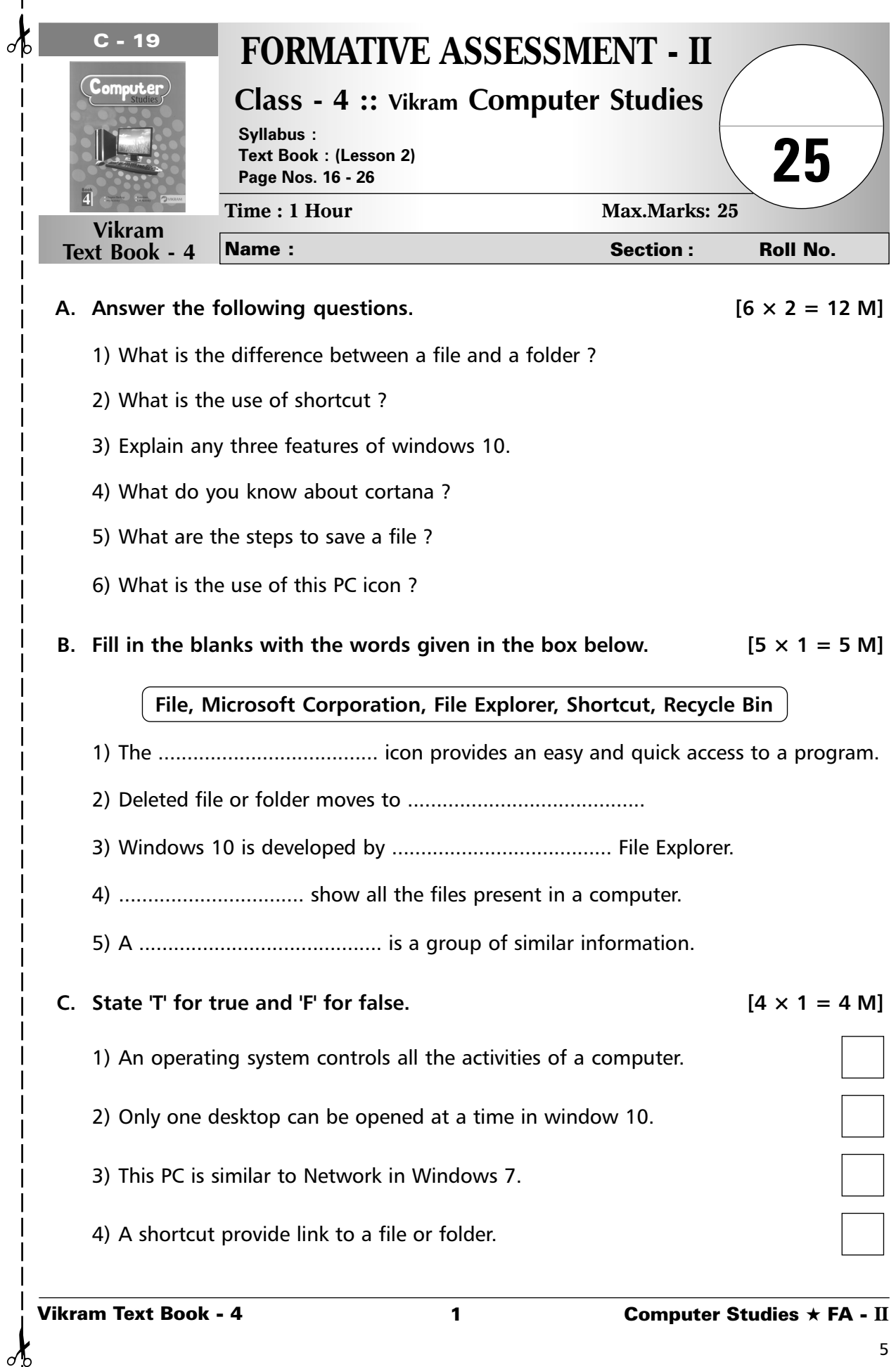

 $\frac{1}{2}$ 

 $\mathbf{I}$  $\overline{1}$  $\overline{\phantom{a}}$  $\blacksquare$ 

# **D.** Tick  $(\checkmark)$  the correct option.

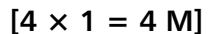

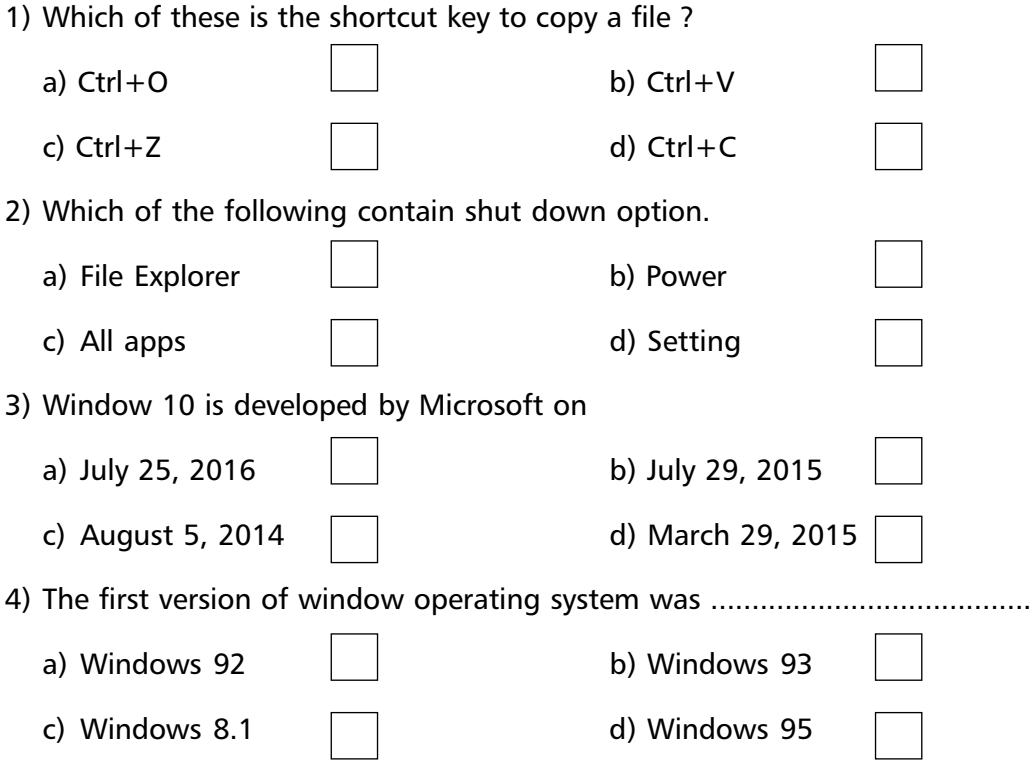

**\*\*\*\*\***

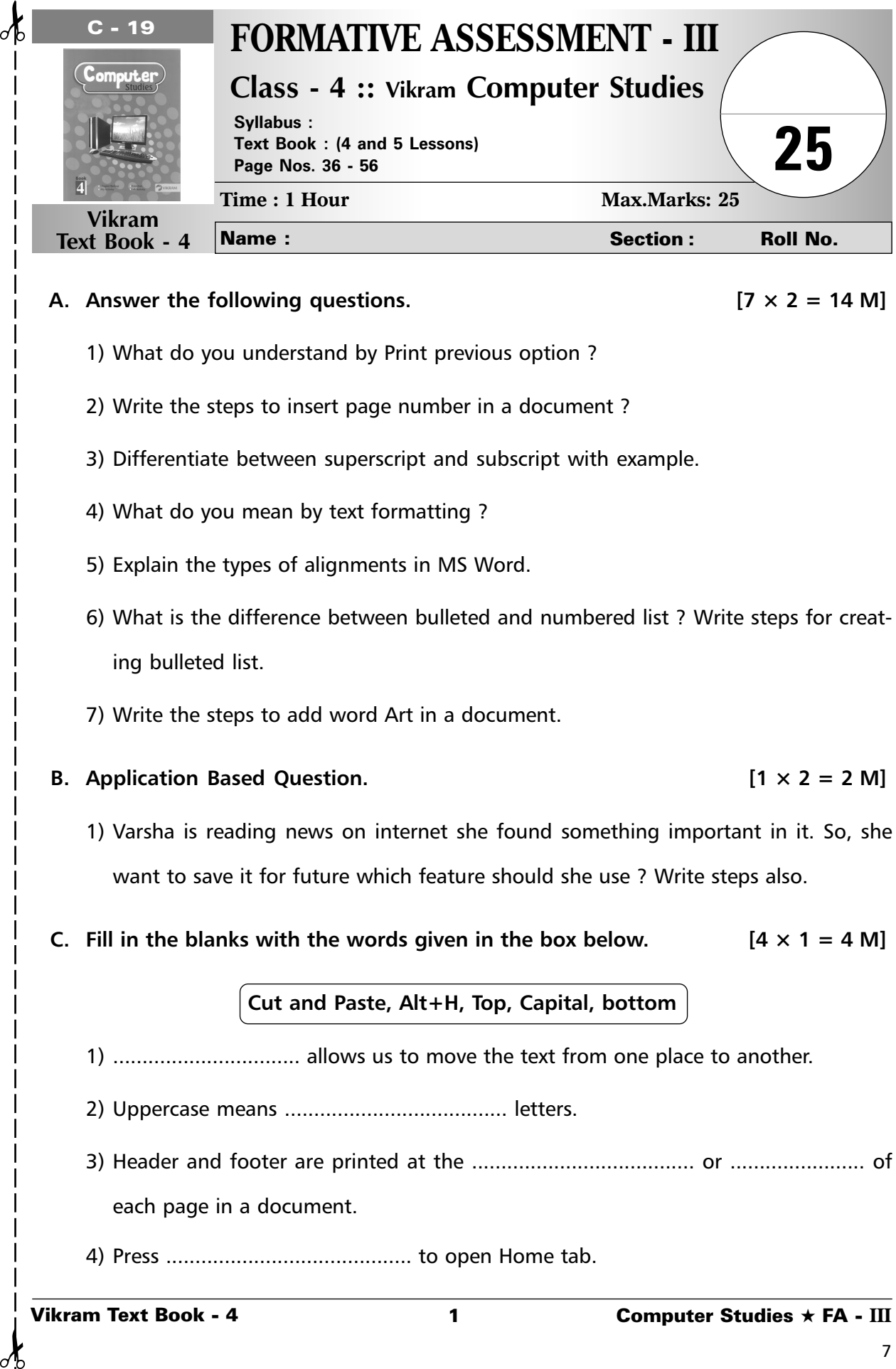

#### A. Answer the following questions.  $[7 \times 2 = 14 \text{ M}]$

- 1) What do you understand by Print previous option ?
- 2) Write the steps to insert page number in a document ?
- 3) Differentiate between superscript and subscript with example.
- 4) What do you mean by text formatting ?
- 5) Explain the types of alignments in MS Word.
- 6) What is the difference between bulleted and numbered list ? Write steps for creating bulleted list.
- 7) Write the steps to add word Art in a document.

#### **B.** Application Based Question. **Example 2 IO**  $[1 \times 2 = 2 \text{ M}]$

- 1) Varsha is reading news on internet she found something important in it. So, she want to save it for future which feature should she use ? Write steps also.
- **C. Fill in the blanks with the words given in the box below.**  $[4 \times 1 = 4 \text{ M}]$

### **Cut and Paste, Alt+H, Top, Capital, bottom**

- 1) ................................ allows us to move the text from one place to another.
- 2) Uppercase means ...................................... letters.
- 3) Header and footer are printed at the ...................................... or ....................... of each page in a document.
- 4) Press .......................................... to open Home tab.

# **D.** Tick  $(\checkmark)$  the correct option. [5  $\times$  1 = 5 M]

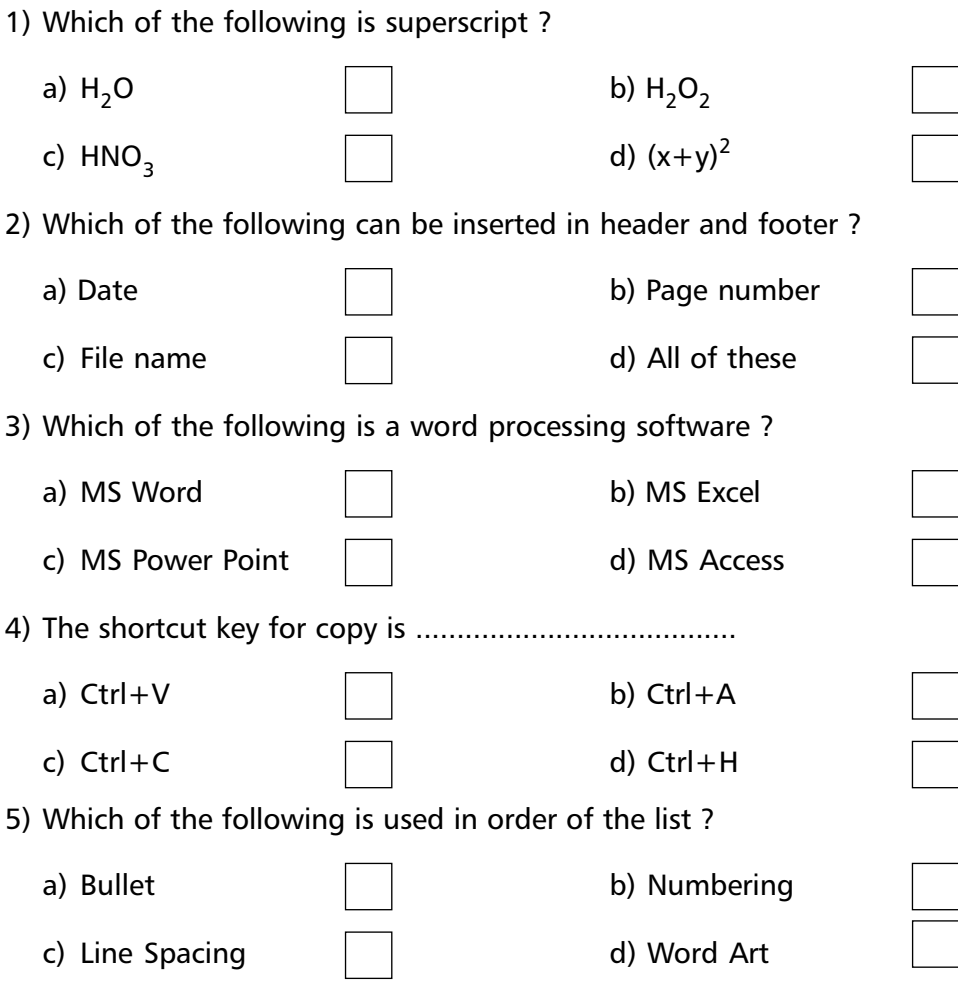

**\*\*\*\*\***

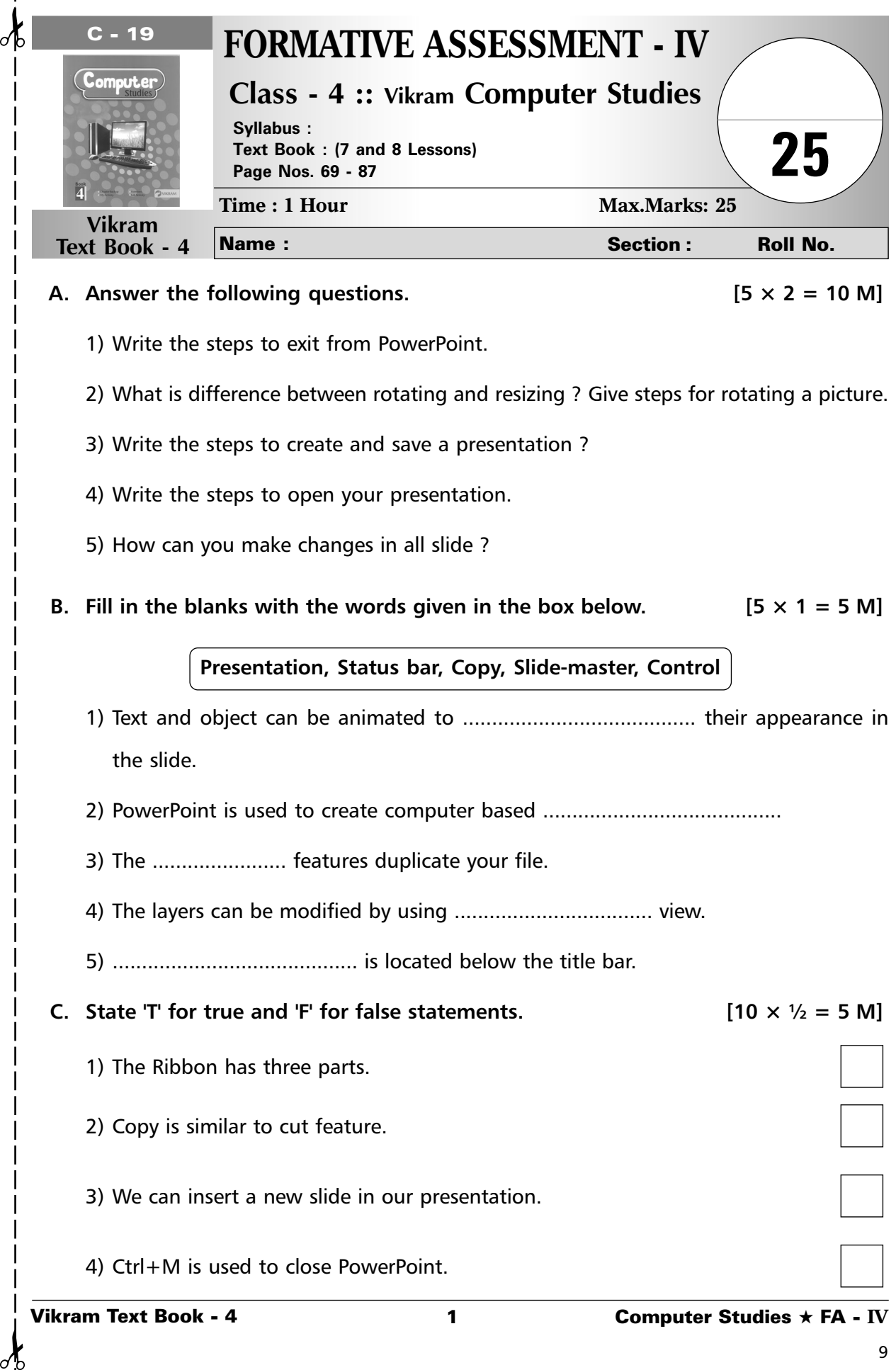

₫

 $\sigma$ 

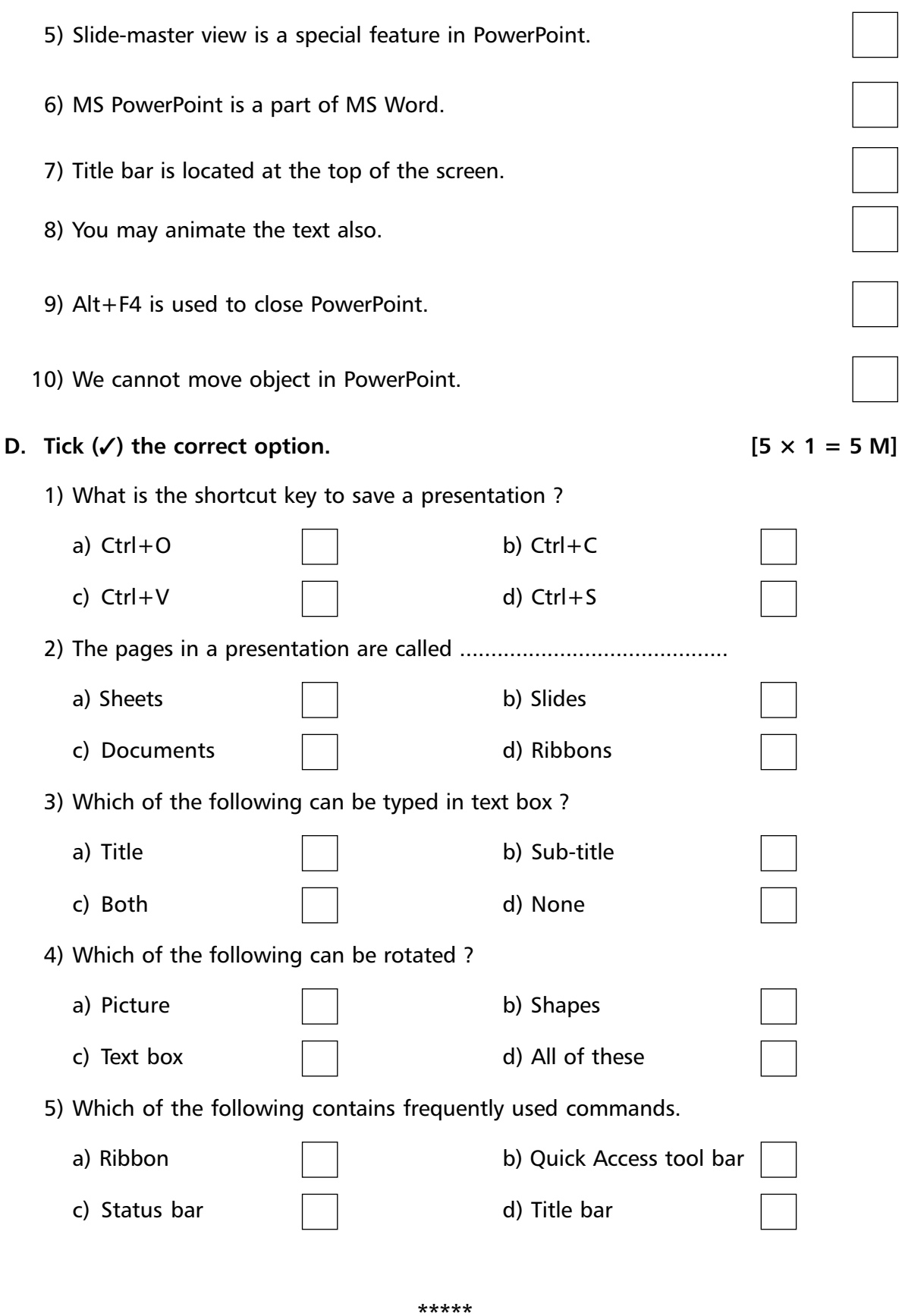

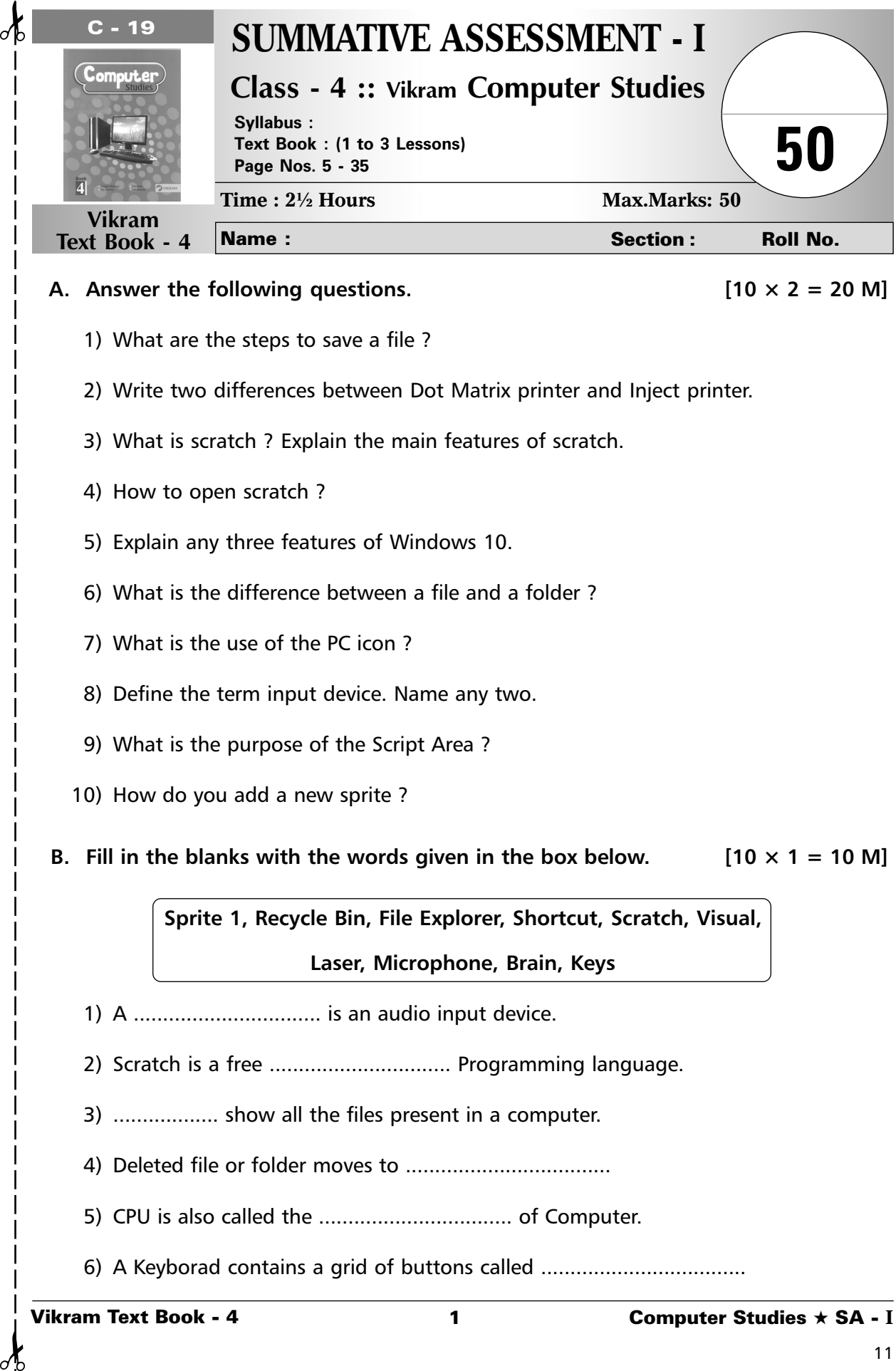

#### A. Answer the following questions.  $[10 \times 2 = 20 \text{ M}]$

- 1) What are the steps to save a file ?
- 2) Write two differences between Dot Matrix printer and Inject printer.
- 3) What is scratch ? Explain the main features of scratch.
- 4) How to open scratch ?
- 5) Explain any three features of Windows 10.
- 6) What is the difference between a file and a folder ?
- 7) What is the use of the PC icon ?
- 8) Define the term input device. Name any two.
- 9) What is the purpose of the Script Area ?
- 10) How do you add a new sprite ?

**B.** Fill in the blanks with the words given in the box below.  $[10 \times 1 = 10 \text{ M}]$ 

**Sprite 1, Recycle Bin, File Explorer, Shortcut, Scratch, Visual, Laser, Microphone, Brain, Keys**

- 1) A ................................ is an audio input device.
- 2) Scratch is a free ................................ Programming language.
- 3) .................. show all the files present in a computer.
- 4) Deleted file or folder moves to ...................................
- 5) CPU is also called the ................................. of Computer.
- 6) A Keyborad contains a grid of buttons called .................................

- 7) The ............................. printers give very high quality output.
- 8) .......................... is used to create games, animations and creative stories.
- 9) By default the name of your sprite is .....................................
- 10) The .................... icon provides an easy and quick access to a program.

#### **C.** Application Based Questions.  $[5 \times 2 = 10 \text{ M}]$

- 1) Pooja has created a no.of files on her school project and stored them on the desktop. She wants to keep all the relevant project files in a folder, but she has forgotten the way to create a new folder. Help her to create a folder.
- 2) Asha has lost her computer notebook in the class and the next day she has to appear for a test. Which device will you suggest her to use so that she can take the photo copy of the chapters from her notebook.
- 3) Aniket loves to play guitar while working on his scratch project. He wants to play the sound of guitar. Help him by suggesting the appropriate block to do the same.
- 4) Isha has completed her computer project and saved it in a folder project ? She wants to rename the folder as "Isha-Project". What are the steps she should follow ?
- 5) Neha lost her mouse but she wants to play game in computer. Help her in doing so.

#### **D.** Tick  $(\checkmark)$  the correct option. [5  $\times$  1 = 5 M]

1) Which of the following is present in block palette ?

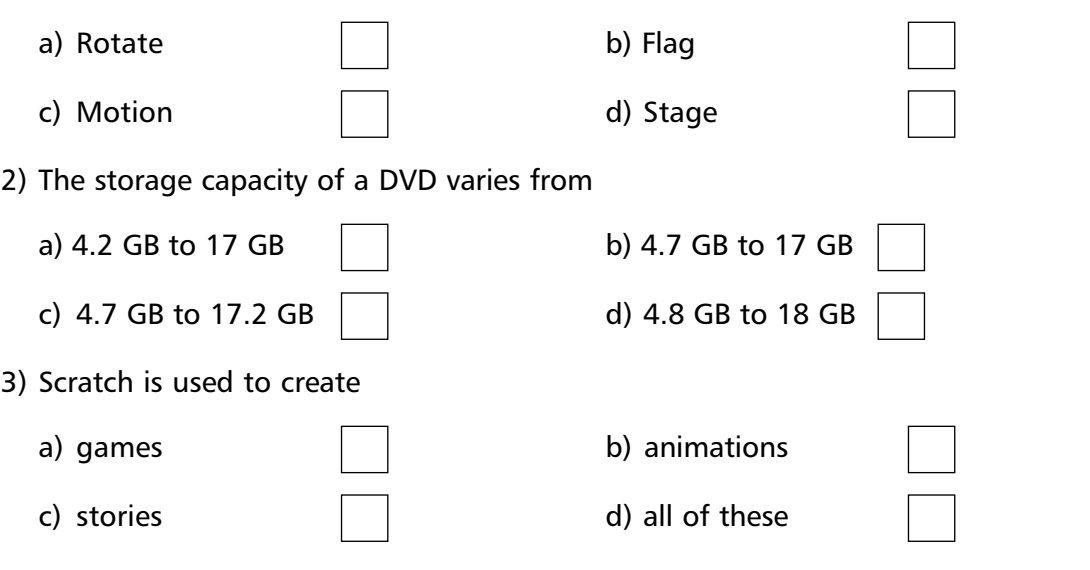

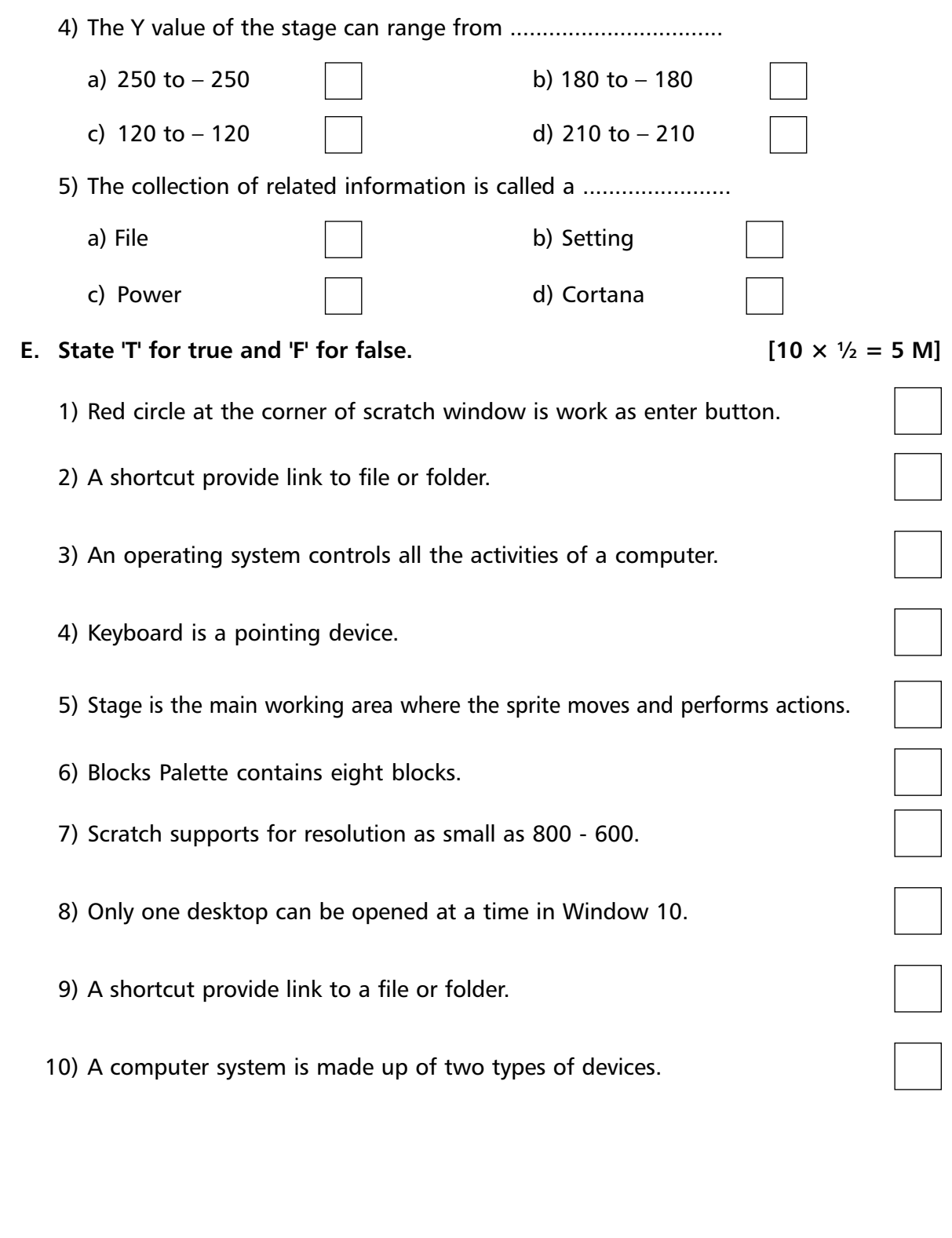

 $\sigma$ 

✁ ✁

 $\delta$ 

13

**\*\*\*\*\***

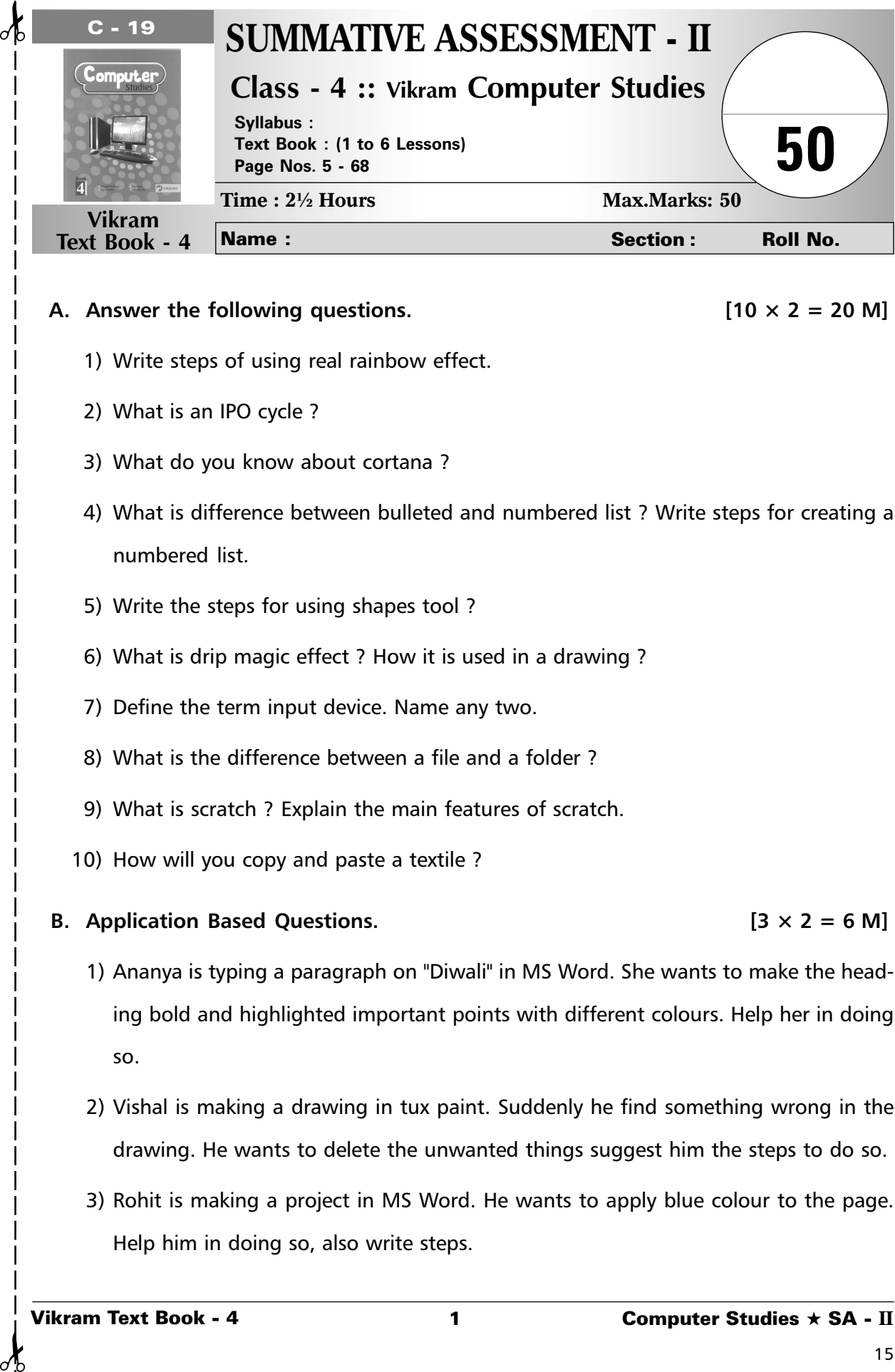

### **A.** Answer the following questions.  $[10 \times 2 = 20 \text{ M}]$

- 1) Write steps of using real rainbow effect.
- 2) What is an IPO cycle ?
- 3) What do you know about cortana ?
- 4) What is difference between bulleted and numbered list ? Write steps for creating a numbered list.
- 5) Write the steps for using shapes tool ?
- 6) What is drip magic effect ? How it is used in a drawing ?
- 7) Define the term input device. Name any two.
- 8) What is the difference between a file and a folder ?
- 9) What is scratch ? Explain the main features of scratch.
- 10) How will you copy and paste a textile ?

## **B. Application Based Questions. [3 × 2 = 6 M]**

- 1) Ananya is typing a paragraph on "Diwali" in MS Word. She wants to make the heading bold and highlighted important points with different colours. Help her in doing so.
- 2) Vishal is making a drawing in tux paint. Suddenly he find something wrong in the drawing. He wants to delete the unwanted things suggest him the steps to do so.
- 3) Rohit is making a project in MS Word. He wants to apply blue colour to the page. Help him in doing so, also write steps.

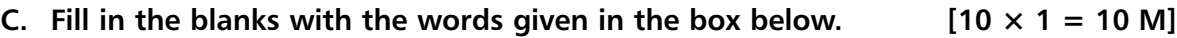

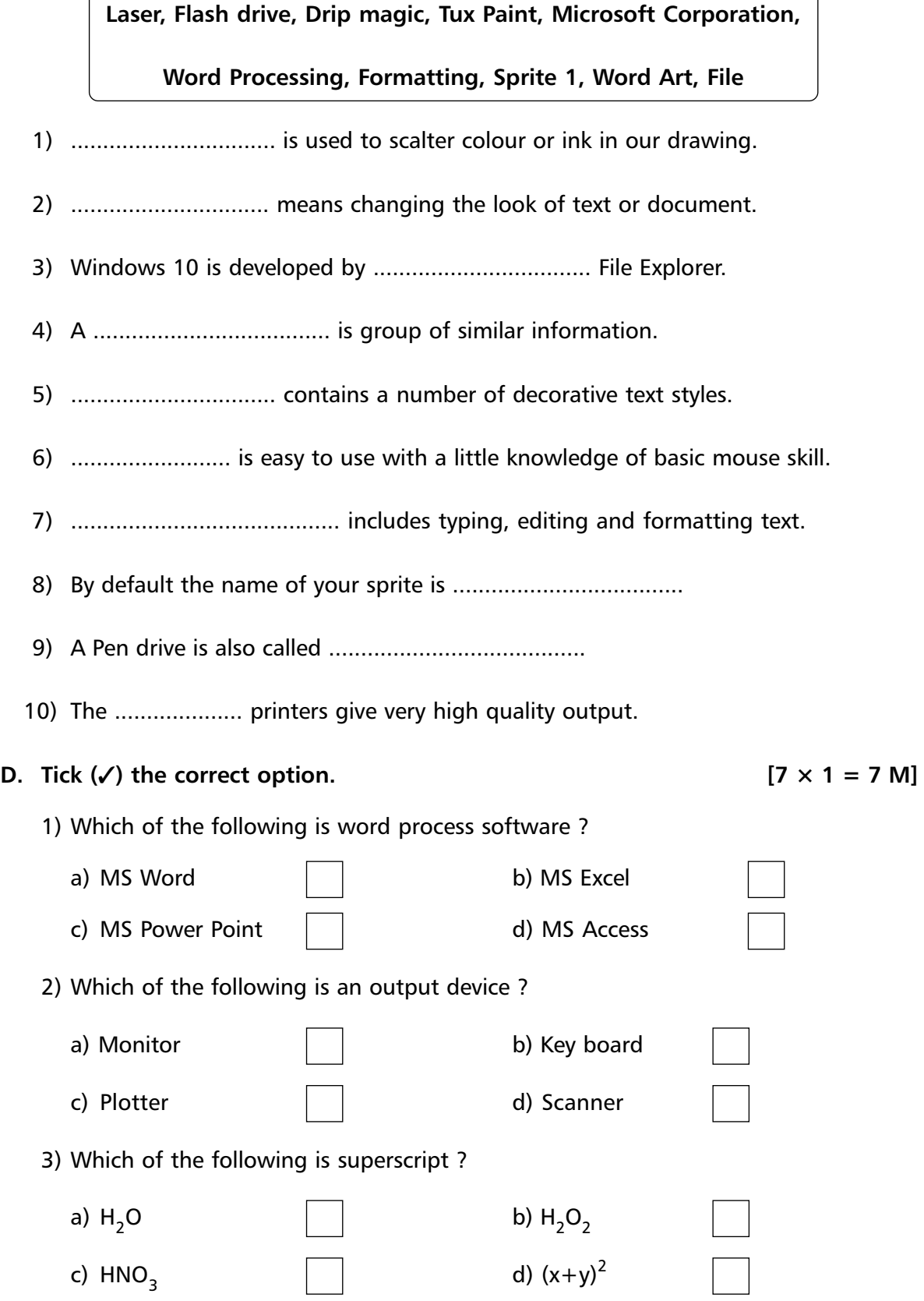

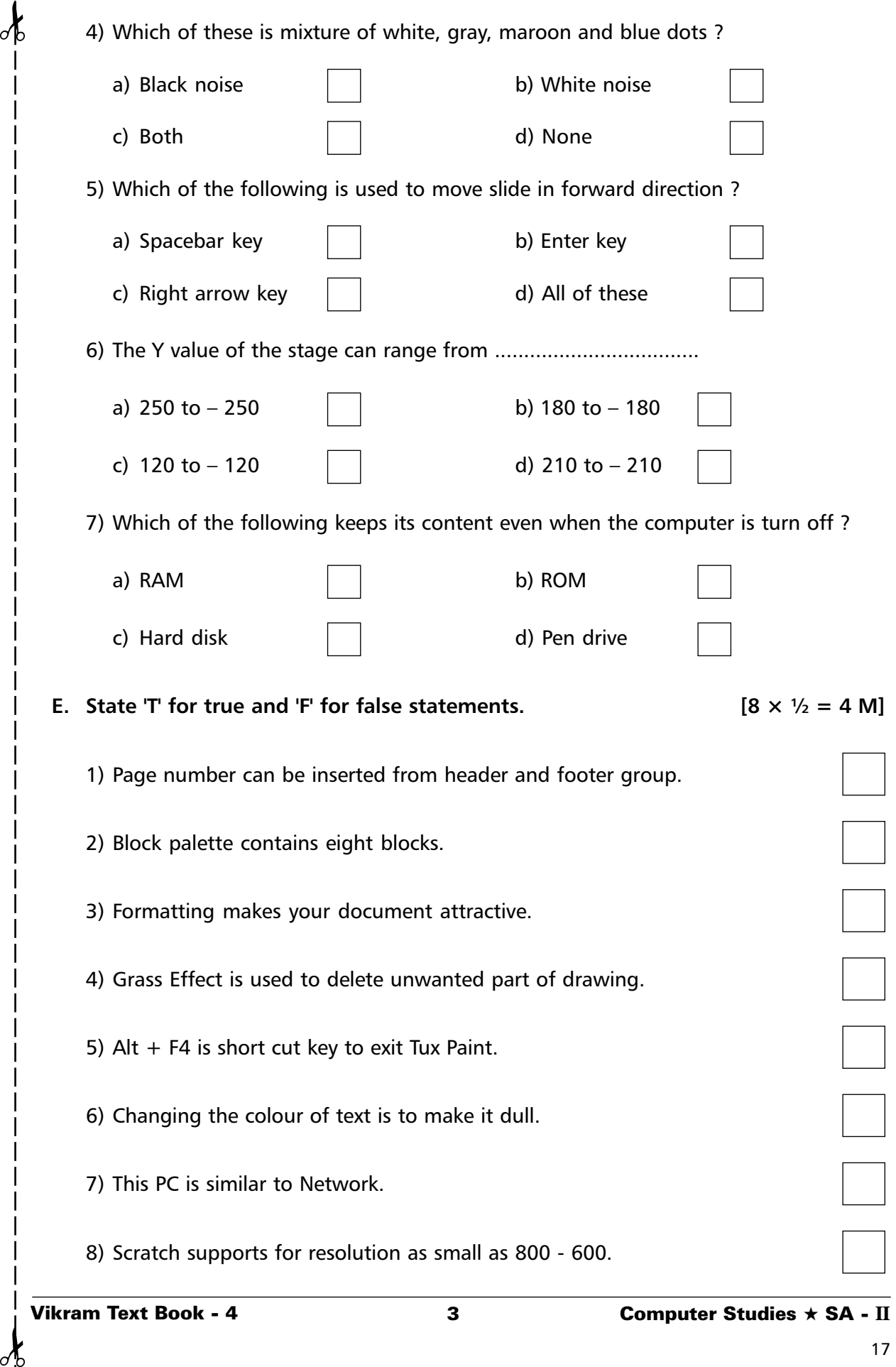

 $\delta$ 

ď.

# Vikram Text Book - 4 4 Computer Studies ★ SA - **II**

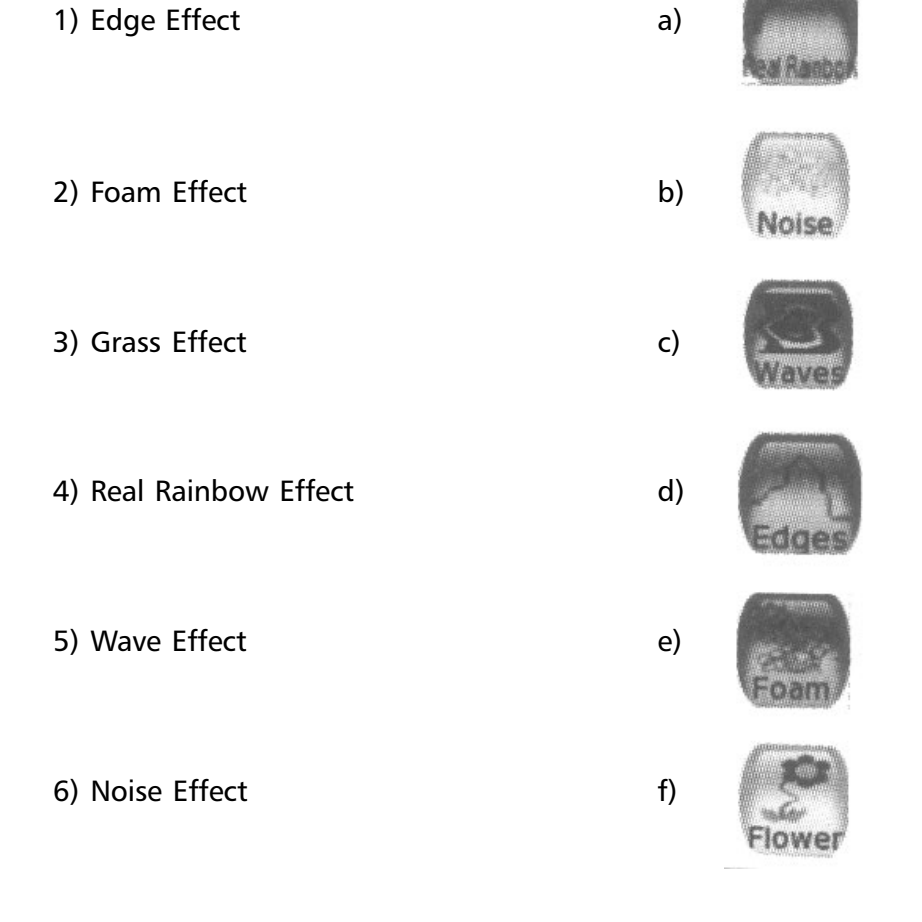

**\*\*\*\*\***

**F.** Match the following. **E.** Match the following.

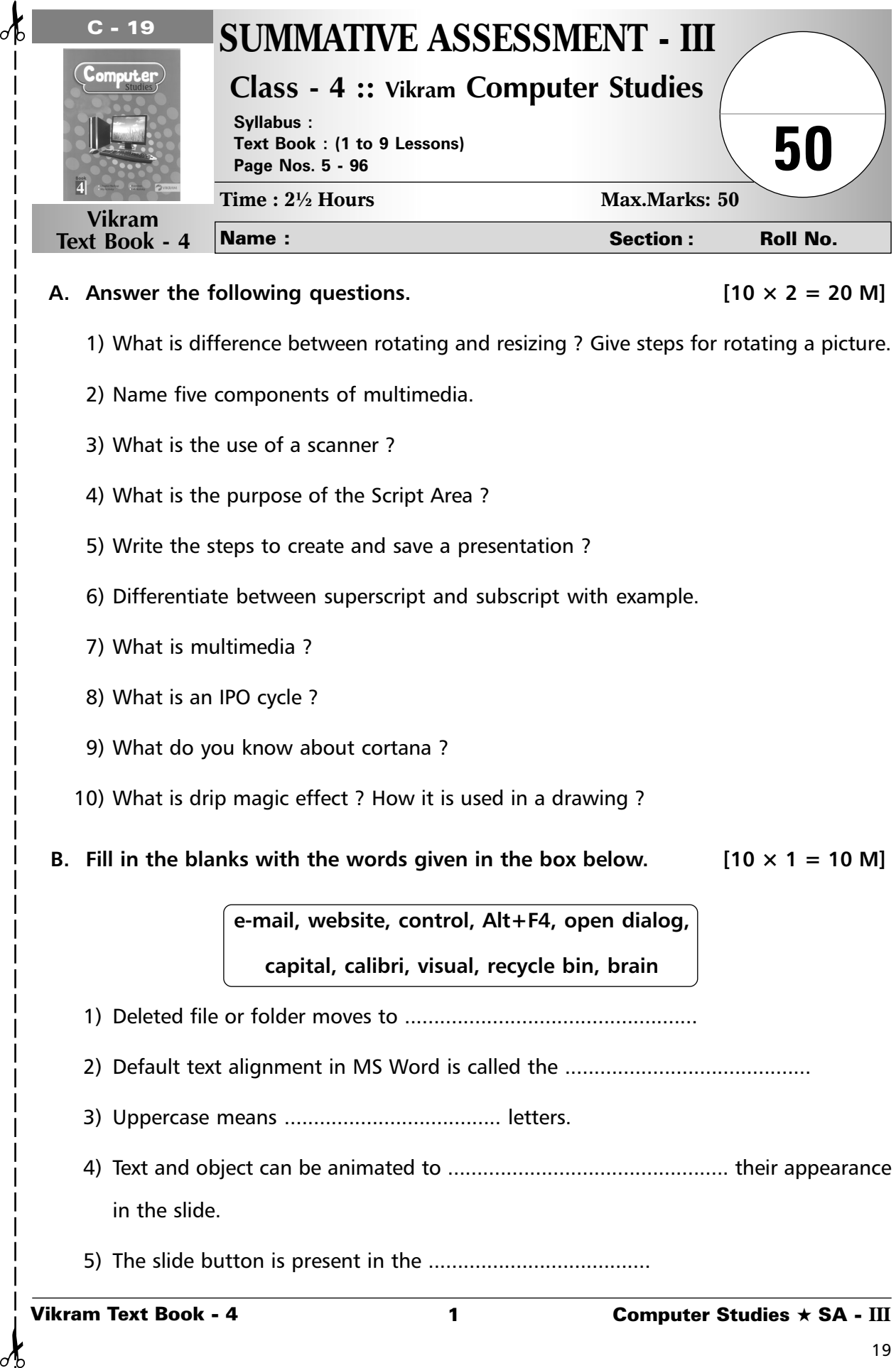

- 1) What is difference between rotating and resizing ? Give steps for rotating a picture.
- 2) Name five components of multimedia.
- 3) What is the use of a scanner ?
- 4) What is the purpose of the Script Area ?
- 5) Write the steps to create and save a presentation ?
- 6) Differentiate between superscript and subscript with example.
- 7) What is multimedia ?
- 8) What is an IPO cycle ?
- 9) What do you know about cortana ?
- 10) What is drip magic effect ? How it is used in a drawing ?
- **B.** Fill in the blanks with the words given in the box below.  $[10 \times 1 = 10 \text{ M}]$

**e-mail, website, control, Alt+F4, open dialog, capital, calibri, visual, recycle bin, brain**

- 1) Deleted file or folder moves to ..................................................
- 2) Default text alignment in MS Word is called the ..........................................
- 3) Uppercase means ..................................... letters.
- 4) Text and object can be animated to ................................................ their appearance in the slide.
- 5) The slide button is present in the ......................................
- 6) Scratch is a free .............................................. programming language.
- 7) CPU is also called the .......................................... of computer.
- 8) We can close power point by pressing .........................................
- 9) World Wide Web is a collection of various ..........................................
- 10) Internet is used to send message through ...................................................

## **C.** Application based questions.  $[3 \times 2 = 6 \text{ M}]$

- 1) Varsha is reading news on internet. She found something important in it. So, she want to save it for future which feature should she use ? Write steps also.
- 2) Aniket loves to play guitar while working on his scratch project. He wants to plays the sound of guitar. Help him by suggesting the appropriate block to do the same.
- 3) Rohit's father wants to book train tickets through the internet. He asks Rohit to open the website of Indian Railways. How will Rohit open it and help his father to book tickets online.

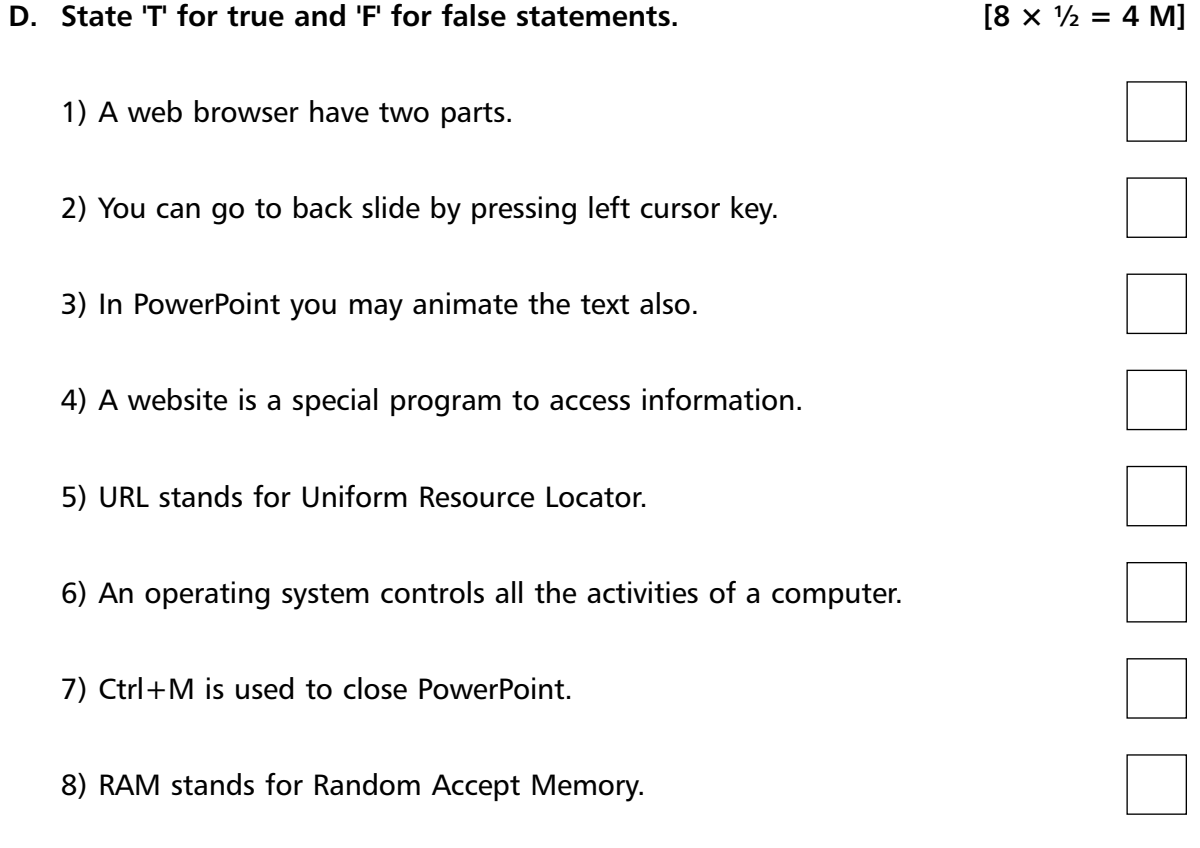

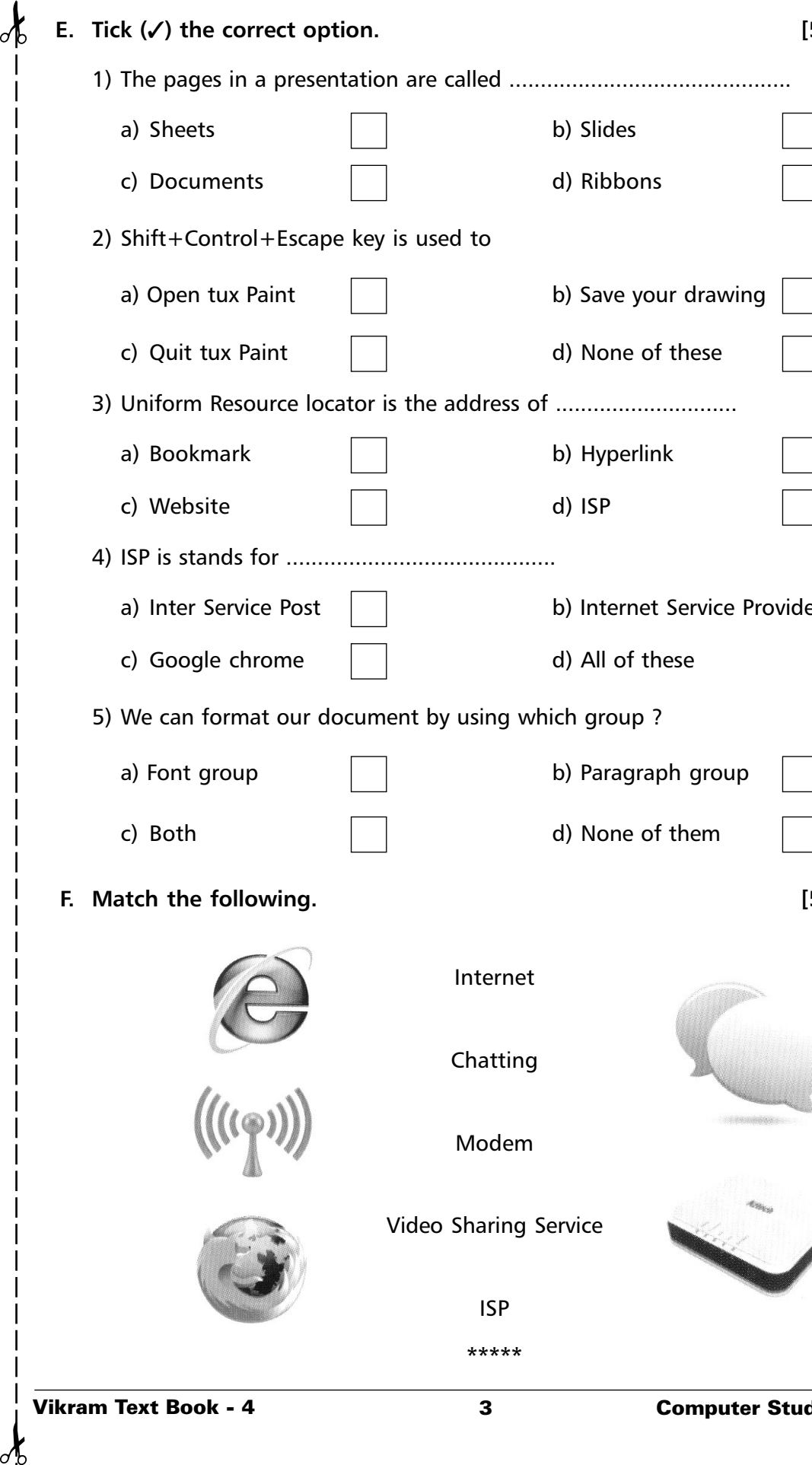

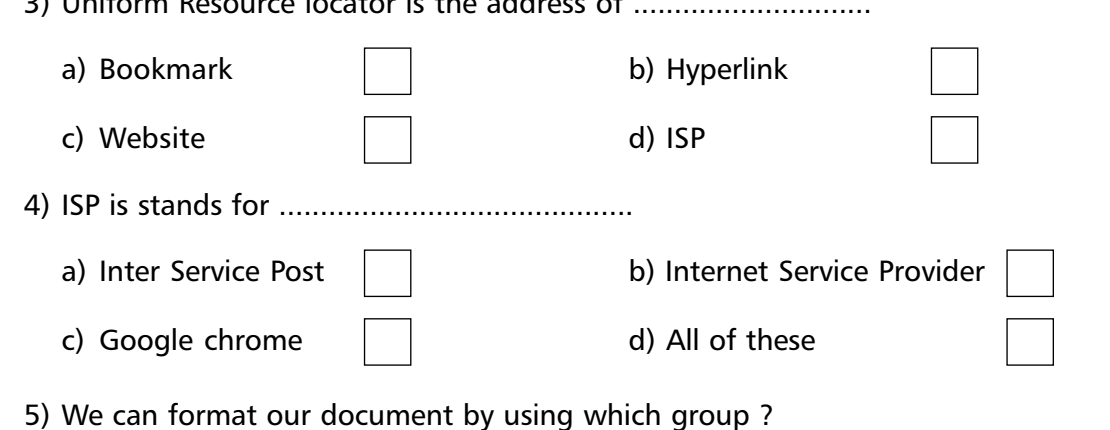

a) Font group **b**) Paragraph group c) Both d) None of them

**F.** Match the following.  $[5 \times 1 = 5 \text{ M}]$ 

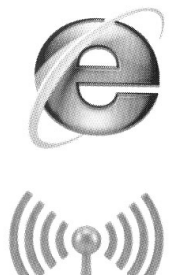

Internet

Chatting

Modem

Video Sharing Service

ISP

**\*\*\*\*\***

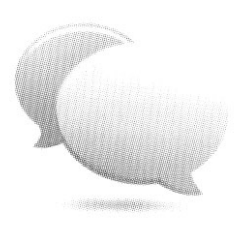

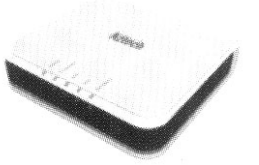

Vikram Text Book - 4 3 Computer Studies ★ SA - **III**